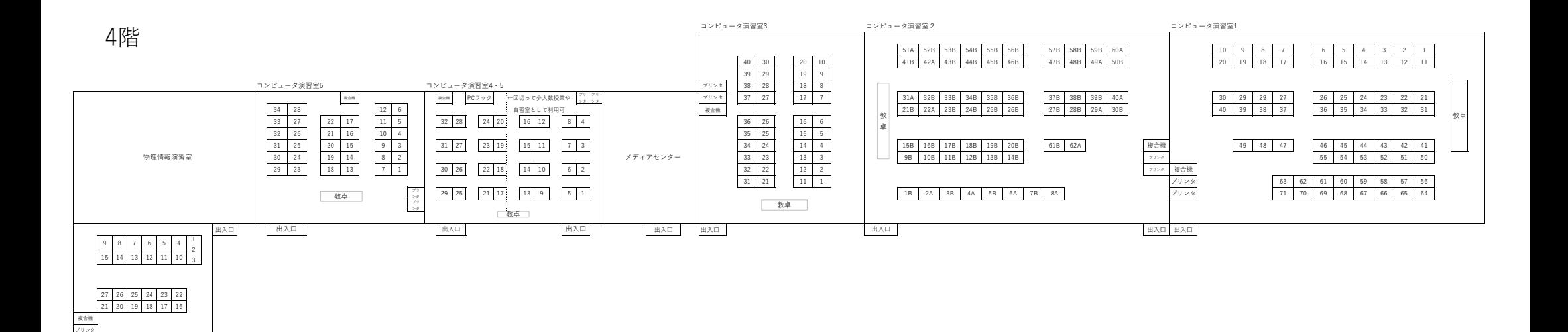

コンピュータ演習室7

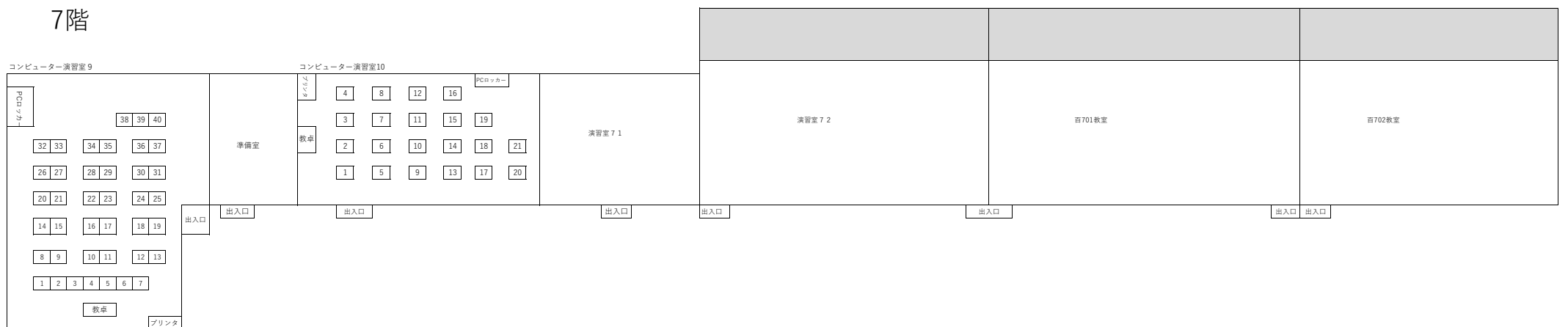